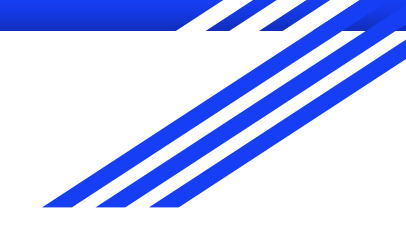

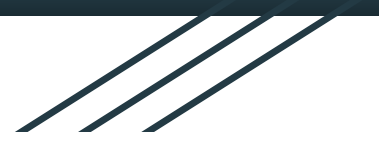

# **Assistive Technology**

## **Som Krishan Red Cross Hindu Institute (RHUCHI)**

**24.11.2022**

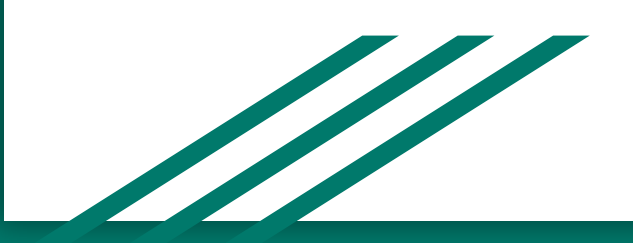

## **Assistive Technology**

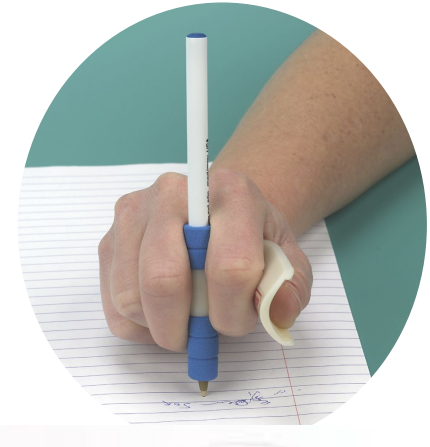

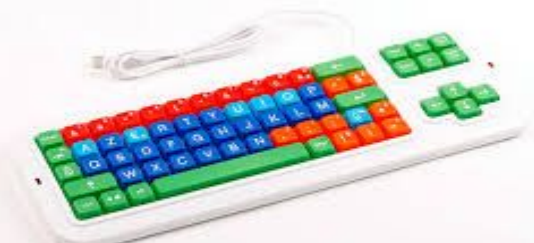

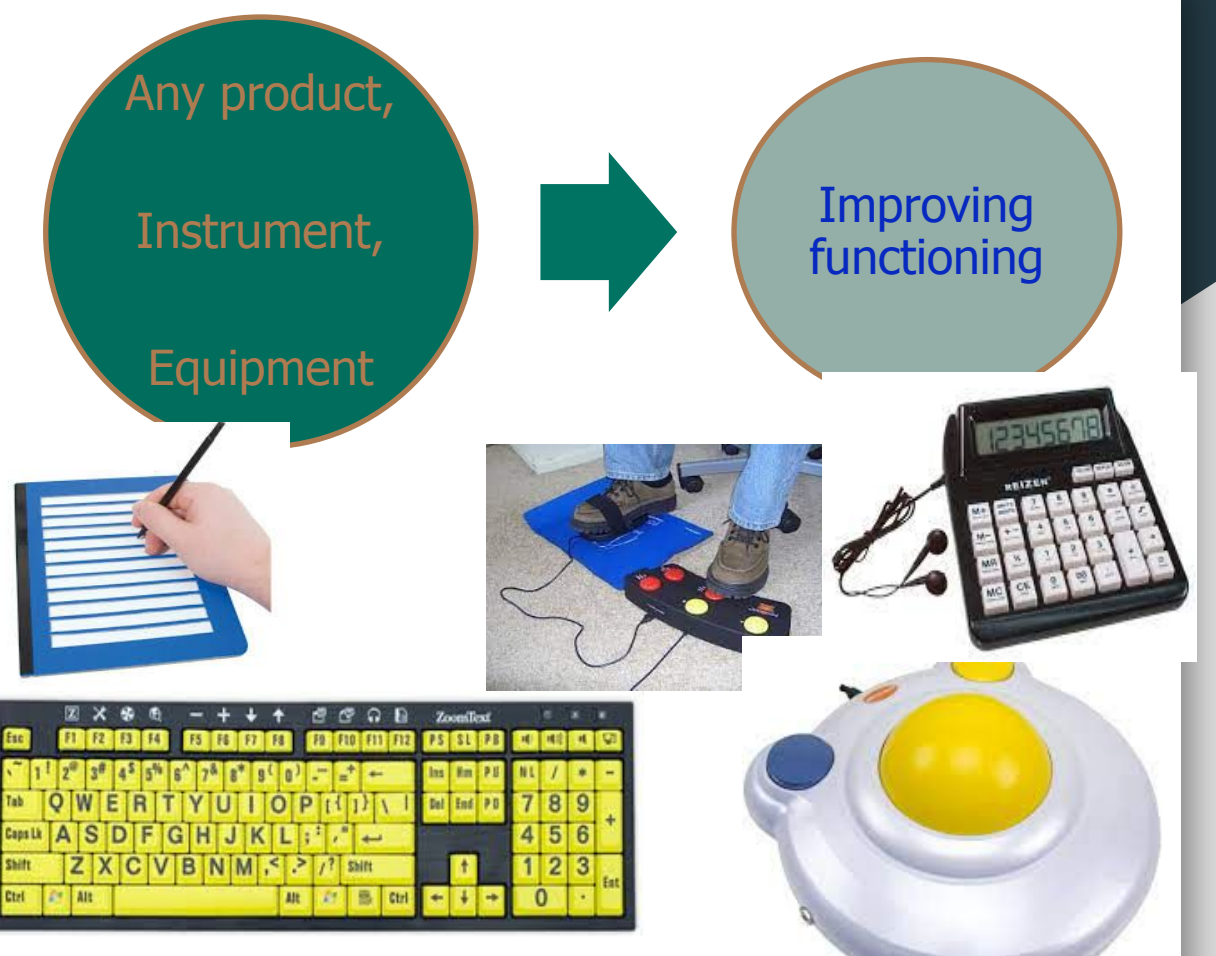

International Classification of Functioning, Disability, and Health (ICF) & United States U.S. Department of Education

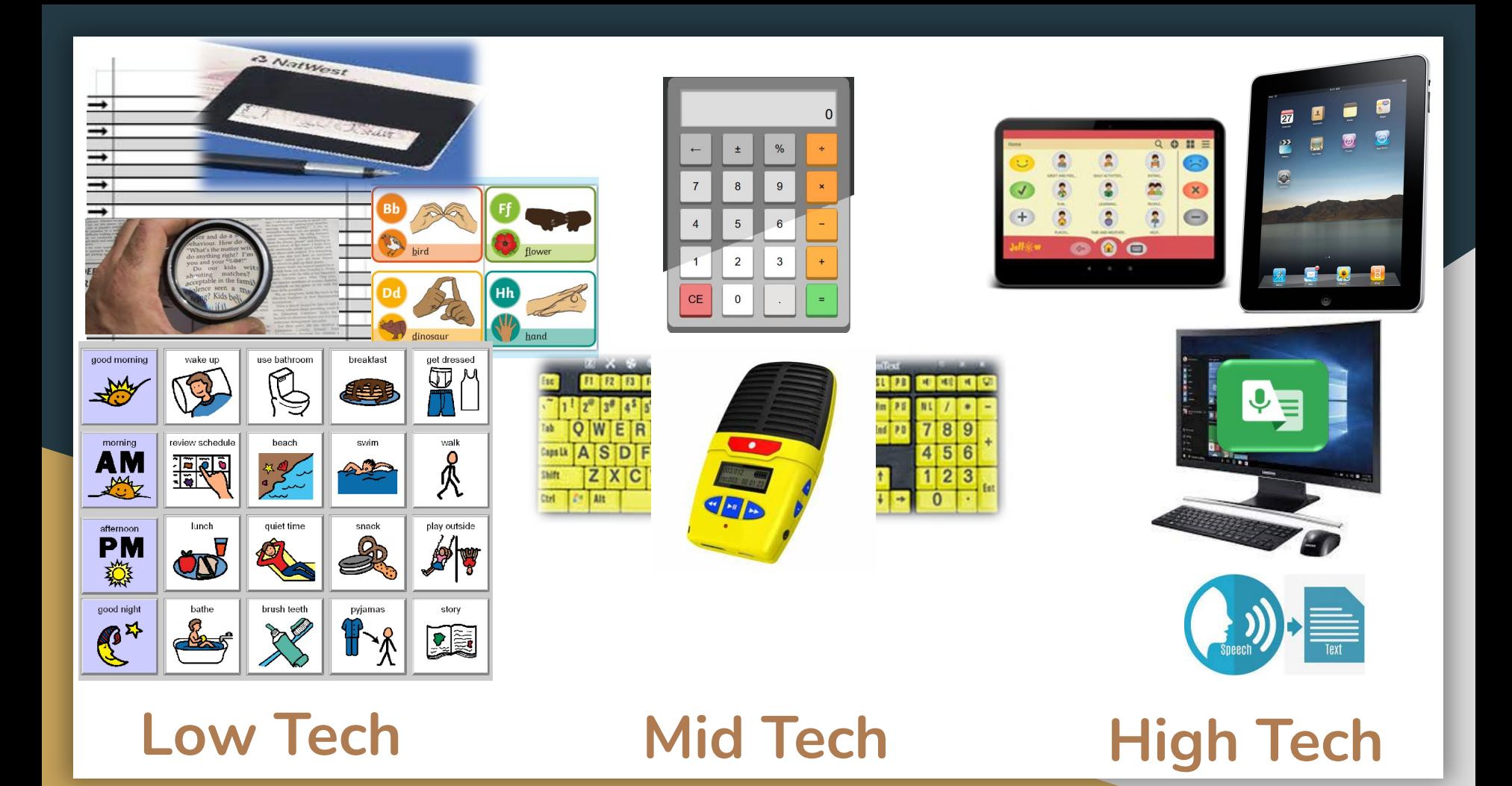

## For Whom?

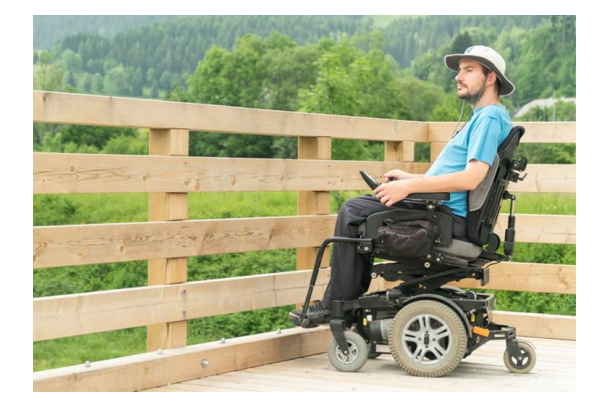

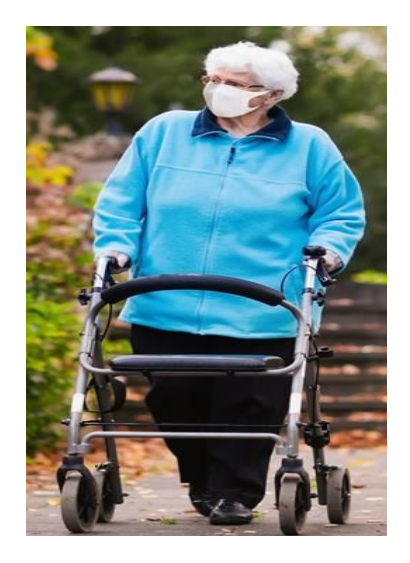

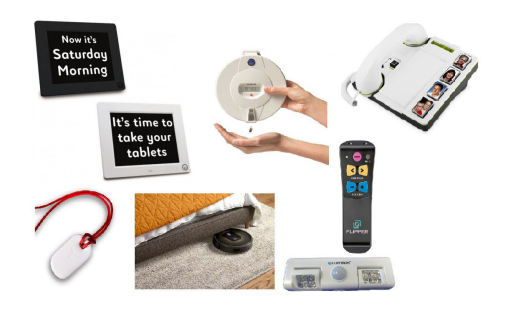

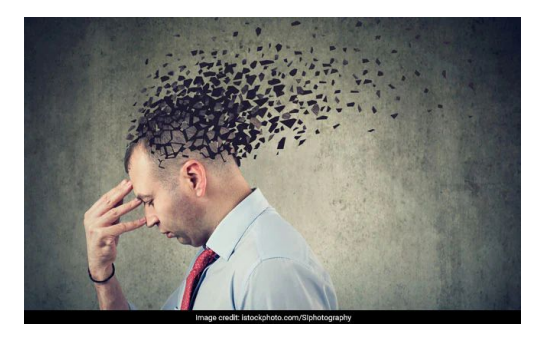

## For whom?

## Wisconsin Assistive Technology Initiativ e (WATI)

#### **Areas**

Motor Aspect of Writing

Computer Access

Composing Written Material

**Communication** 

Reading

Learning

**Math** 

Recreation and Leisure

ADLs

**Mobility** 

Environmental Control

Positioning and Seating

Vision

**Hearing** 

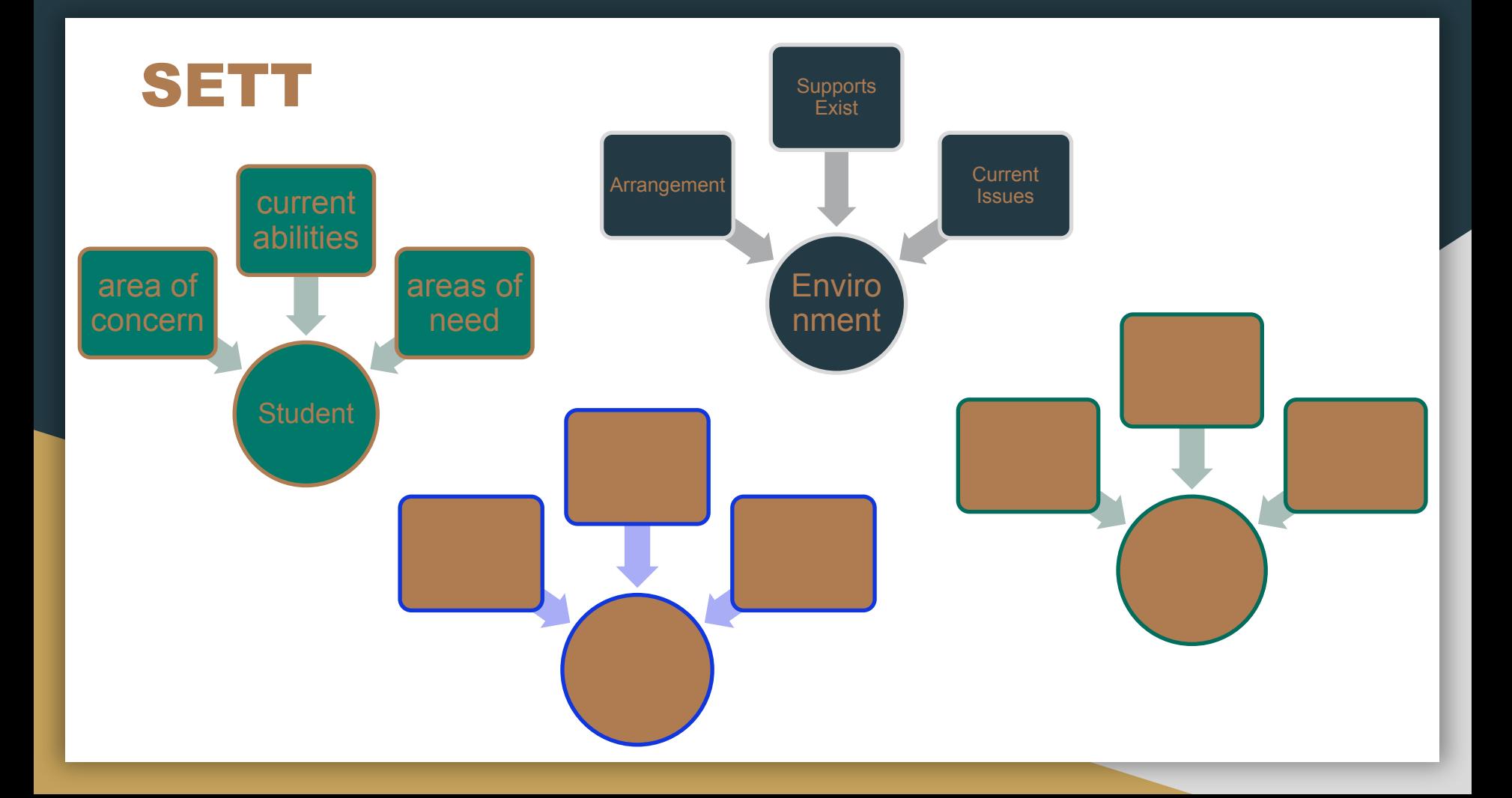

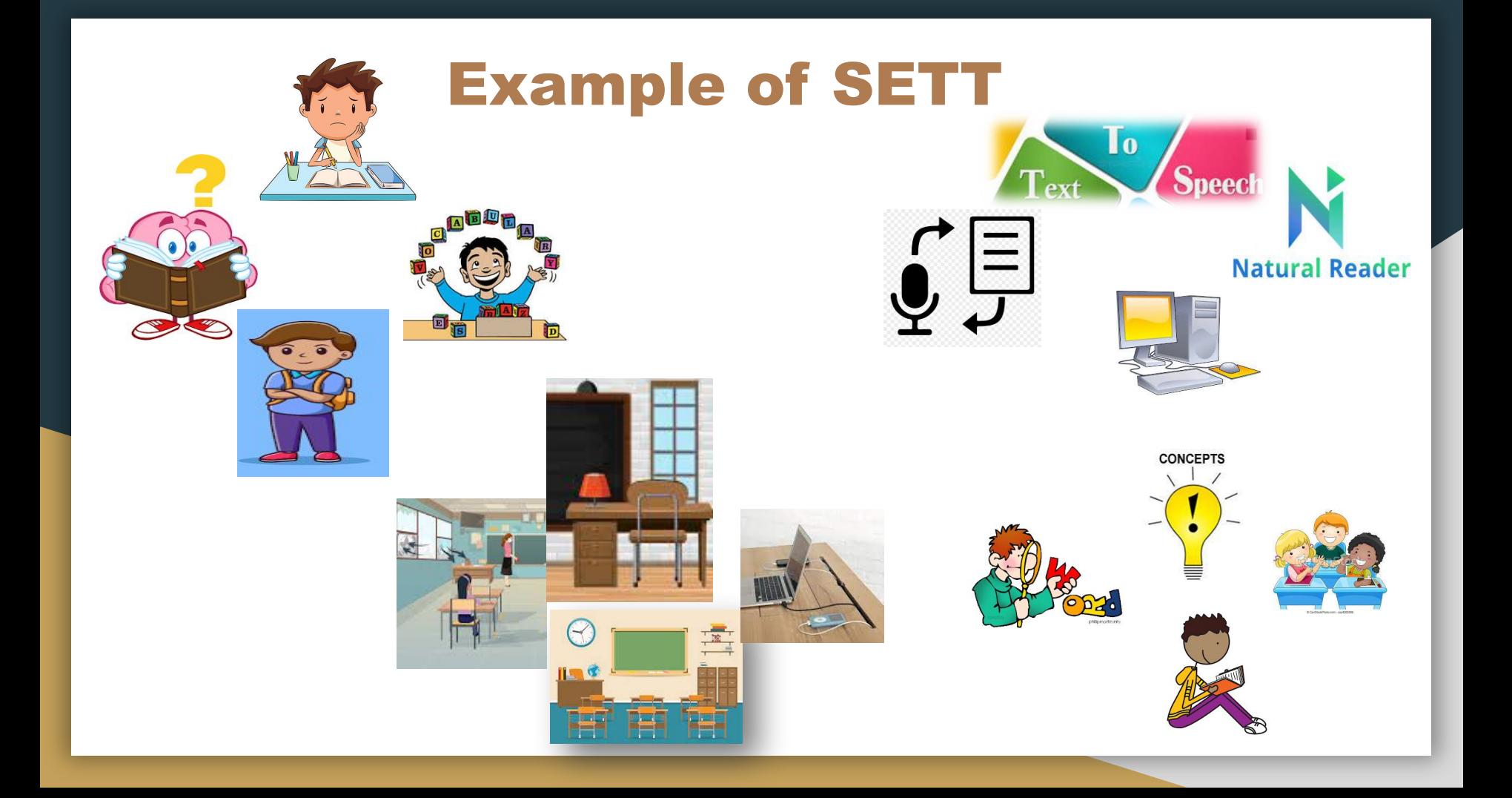

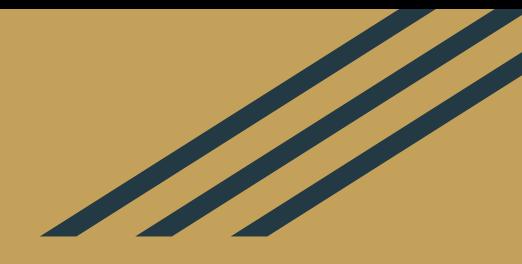

# Examples of

**ATI** 

## NonVisual Desktop Access

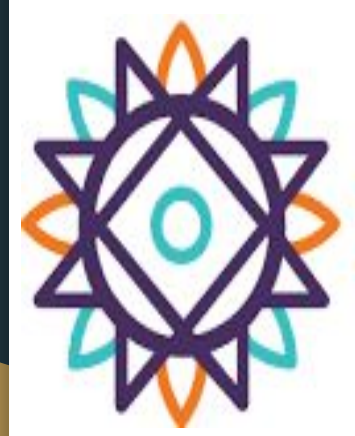

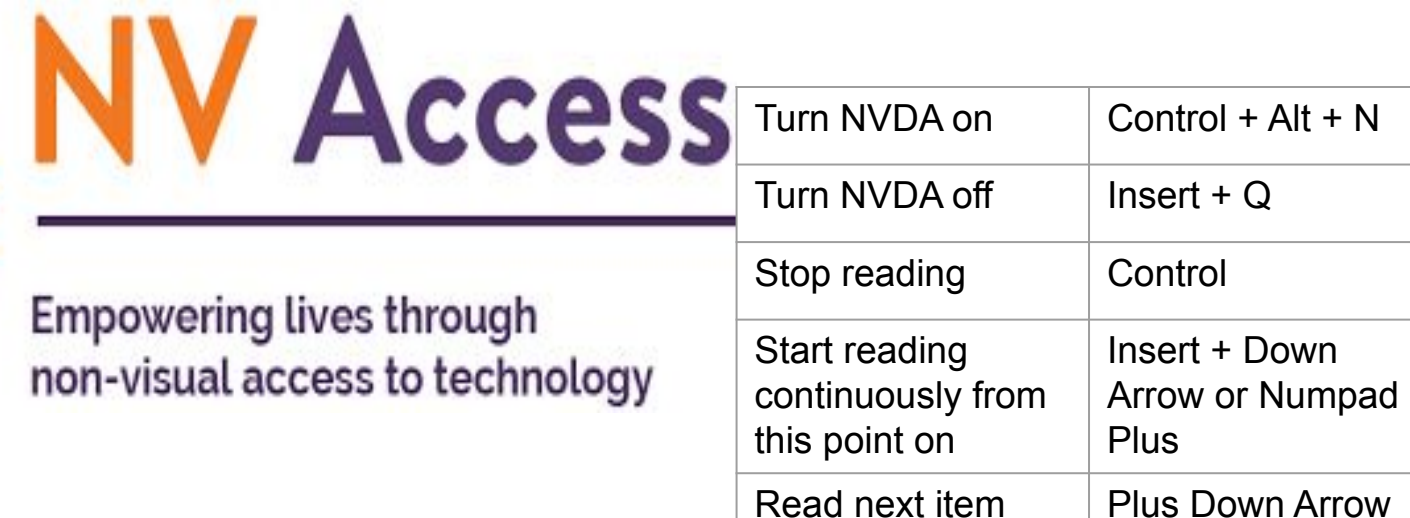

Go to next heading  $\vert$  H

List all headings  $\vert$  lnsert + F7

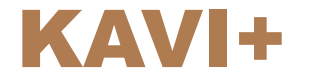

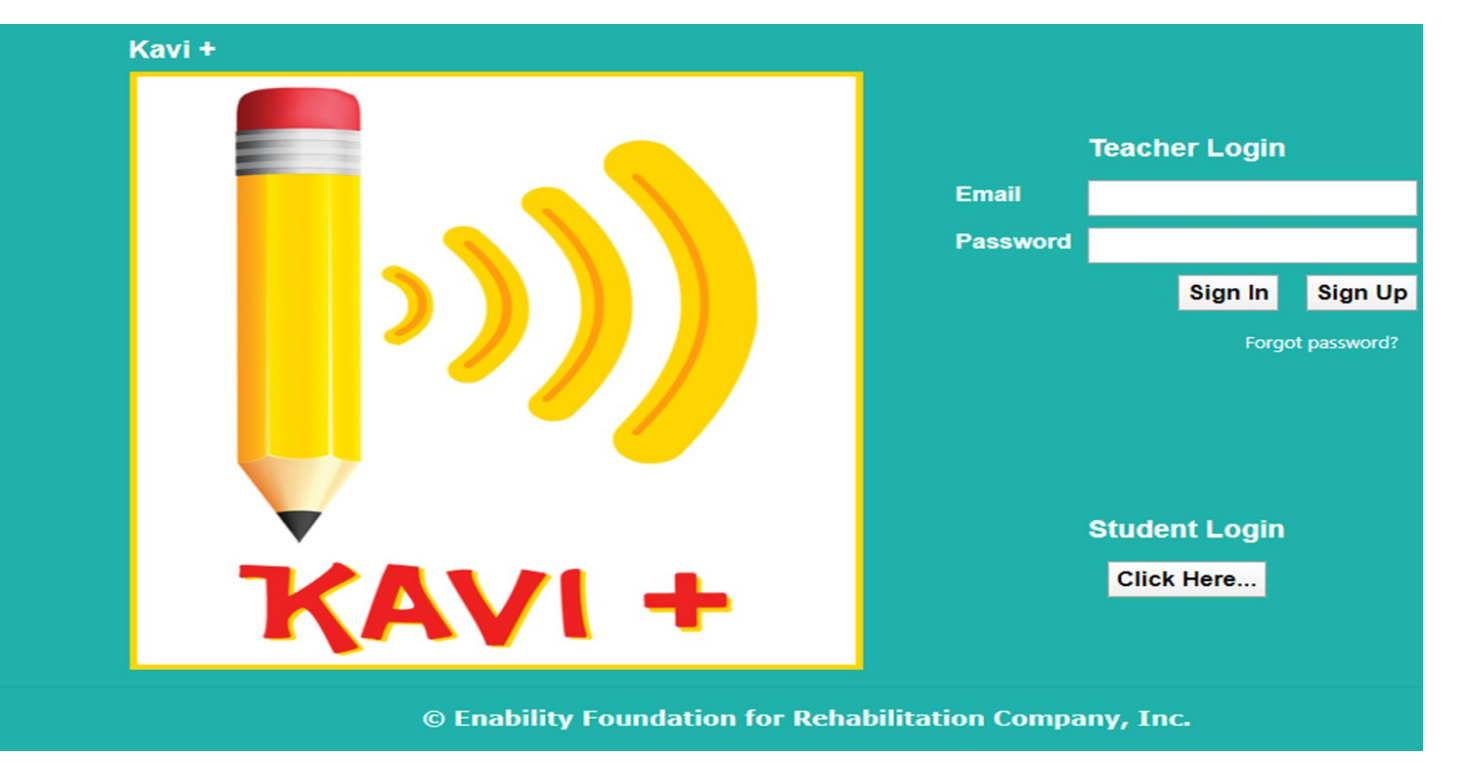

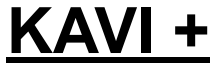

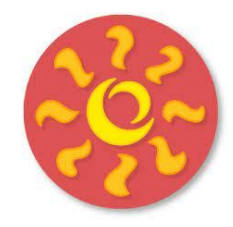

## [Jellow Communicator](https://www.jellow.org/)

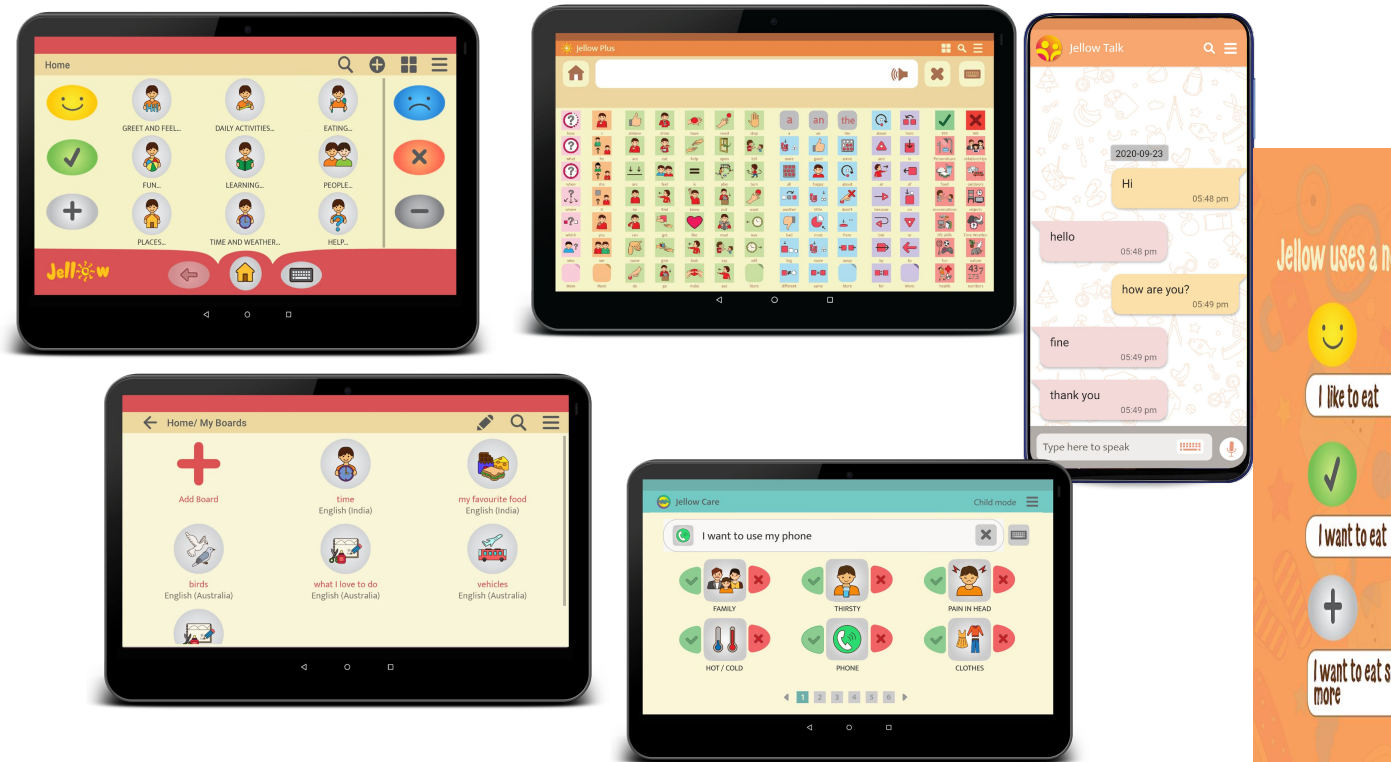

Jellow uses a novel Emotional Language Protocol to communicate!

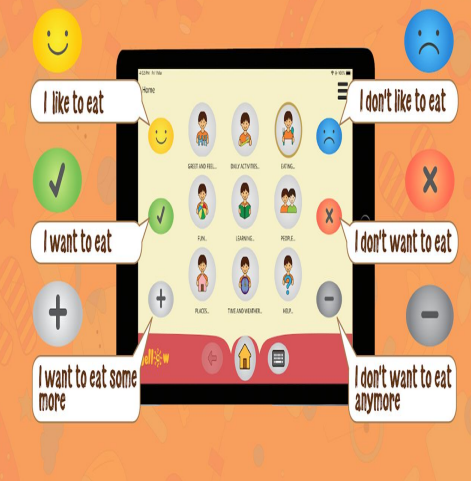

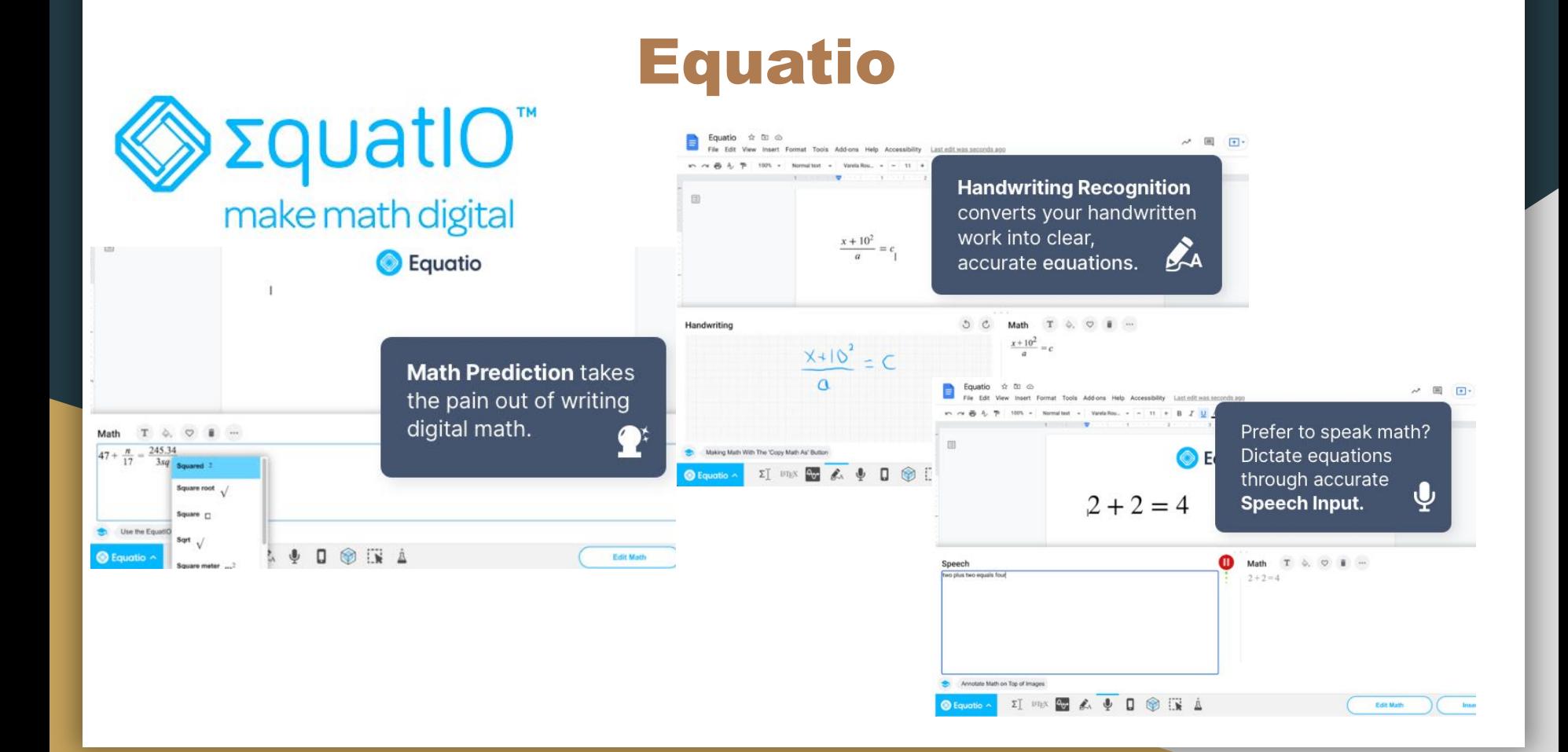

## Live Transcribe

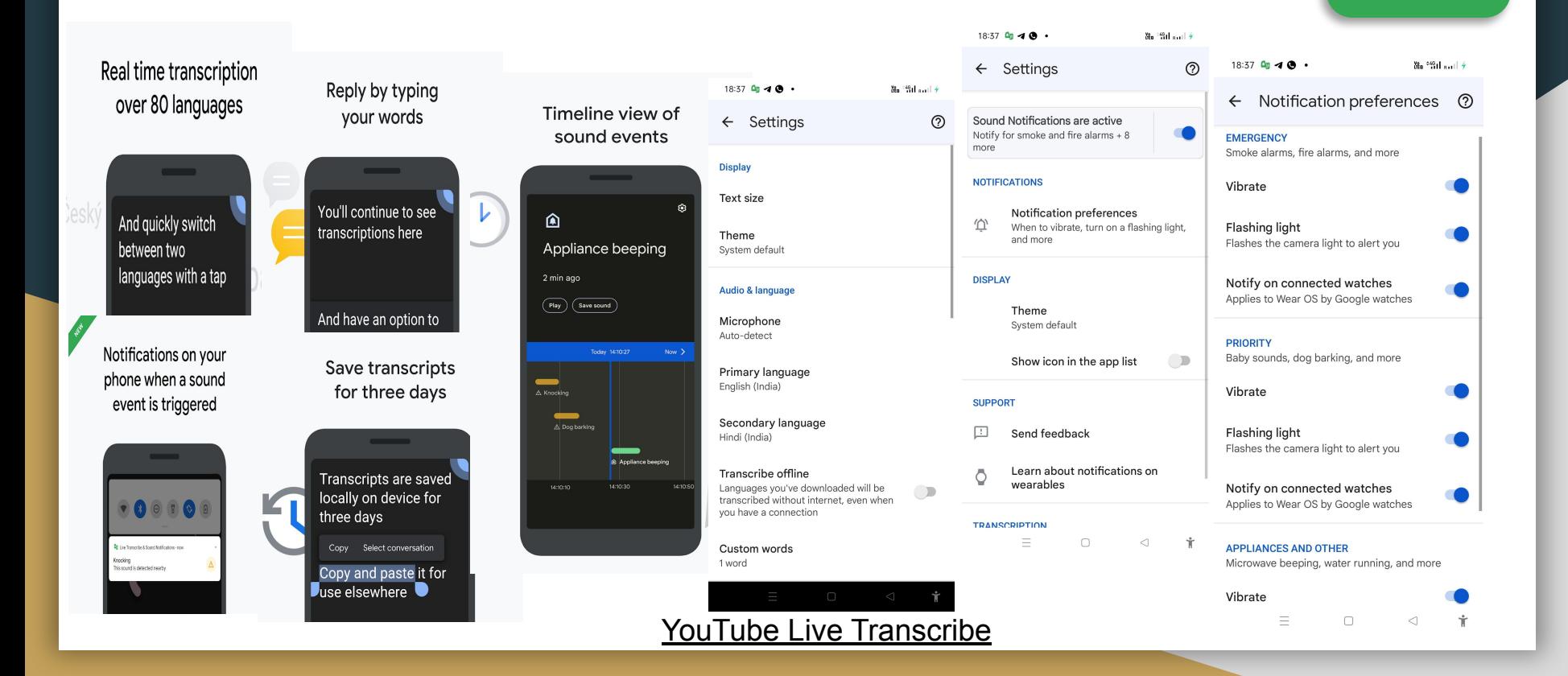

## **MagTapp**

#### **Web Browser, Document Reader** and Image Dictionary

Read Content Seemlessly by Long Pressing on any word for **One Tap Visual Meanings** 

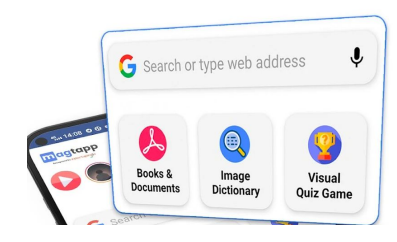

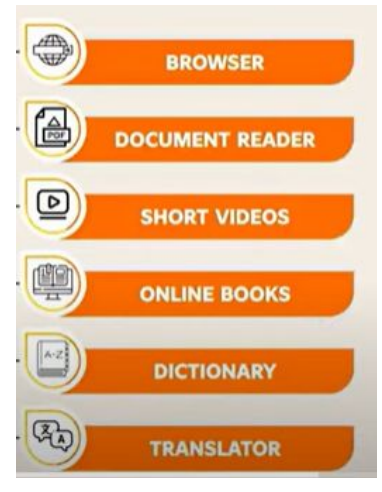

#### **Document Reader with Visual Meanings** and Translation

Long Press on Words while Reading Documents for Instant Visual Meanings

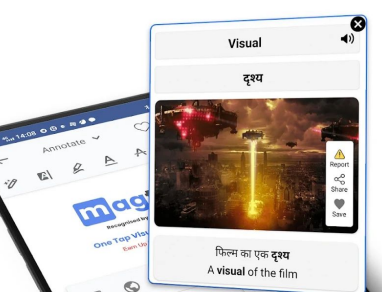

#### **Document Reader** with PDF, Word, Excel, **PPT & EPUB Support**

also Explore 100,000+ Books & Documents from our Online Books Library for Free.

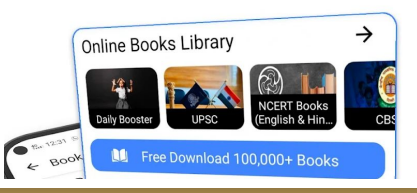

#### **Powerful Document Editing Support**

PDF Reader with Underline, Highlight, Sign, Edit Pages, Draw & Redact features.

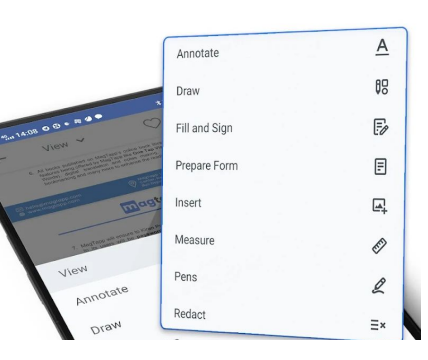

#### **Play Visual Quiz Game** to Enhance your GK

Ui.

Choose from 10,000+ Visual Ouizzes in 20+ Categories to play from.

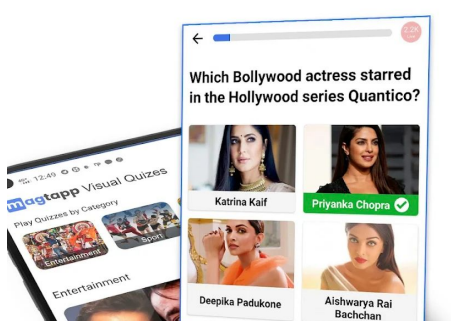

### **YouTube MagTapp**

#### **Article Writing**

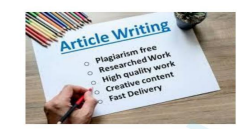

students have already practised paragraph writing. How does an article differ fre article is an admore than one paragraph. You may say it is something between a paragraph and an essay. Articles narrate the personal feelings of the writer on a particular subject. Its style must be simple. The following examples may help the young learner to learn how to write an article.

#### 1. The Purpose Of Education

In modern times, people know the importance of education. Every parent wants to respect in a society which values money and power. But even uneducated people have earned a lot of money and gained respect. I would therefore say that this earning and spending is not the real purpose of education.

To my mind, education should help us to perfect our mind in four basic abilities. First of them is the ability to express oneself orally and in writing. Second quality of an educated mind is clarity of thought. Third, he should be able to make valid judgements in conflicting matters. The last and the most important thing is to learn what is important and unimportant in the world.

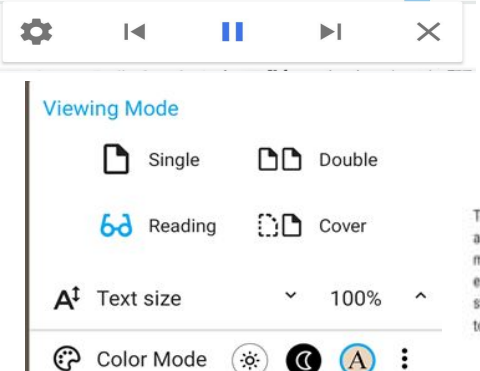

וש

 $(A)$ :

## **MagTapp**

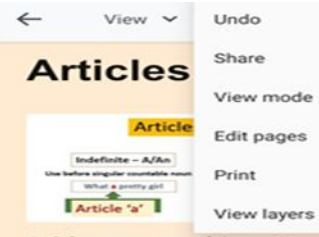

Articles are a type of determiners. The term determiner covers several classes of words which includes Definite and Indefinite Articles, the Demonstratives and Adjectives of indefinite number and quantity, numerals and possessives. Determiners identify or specify a noun in various ways, for example, by making it definite (the child), indefinite (a child) or by indicating quantity or amount (many/three/some children) etc. Here we will discuss only the Definite and Indefinite Articles.

٠

A, An and The are called articles. 'A' and 'An' are Indefinite articles as they are used

state and some state of a state of the state

#### $\leftarrow$  $\lceil 2 \rceil$ Draw  $\vee$

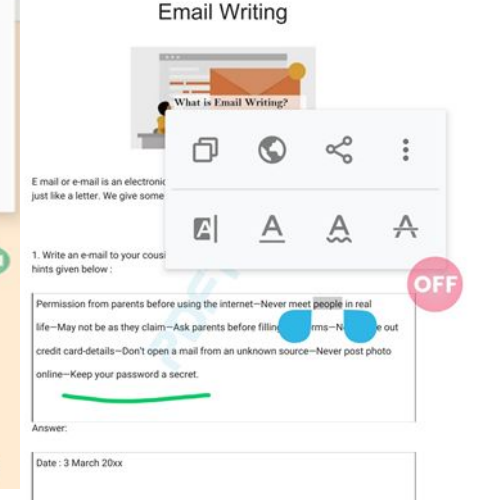

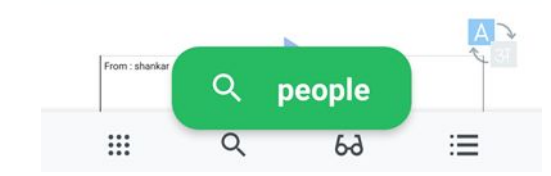

#### **Article Writing**

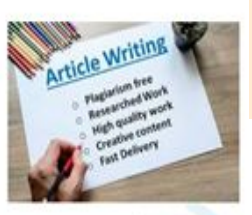

The students have already practised paragraph writing; How does an article differ from paragraph ? In fact an article is an adv writing w wy or may not contain nore than one paragraph. You may say mething h a paragraph and an essay. Articles narrate the personal feelings of the writer on a particular subject. Its style must be simple. The following examples may help the young learner to learn how to write an article.

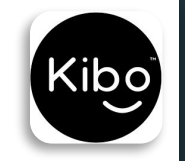

**A H O**  $\mathsf{P}$ Go to page Page - 3 of 391: The Pursuit of History This classic introduction to the study of history invites the reader to stand back and consider some of its most fundamental questions

- what is the point of studying history? How do we know about the past?

Does an objective historical truth exist and can we ever access it?

In answering these central questions, John Tosh argues that despite the impression of fragmentation created by postmodernism in recent years, history is a coherent discipline which still bears the imprint of its nineteenth - century origins.

Consistently clear - sighted, he provides a lively and compelling guide to a complex and sometimes controversial subject, while making his readers vividly aware of just how far our " nowledge is conditioned **F**  $f$ <sub>the</sub>

**Read Documents in Audio** 

> **Translate** documents **Across multiple** languages

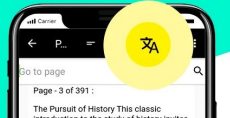

introduction to the study of history invites introduction to the study of history invite<br>the reader to stand back and consider some of its most fundamental questions

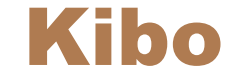

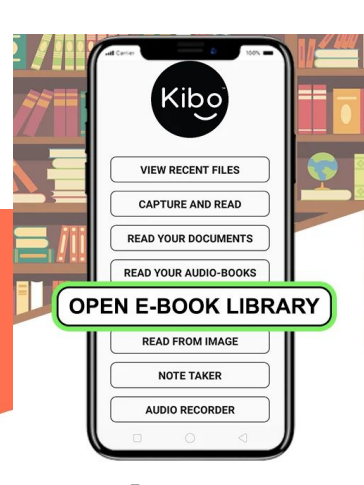

SIMPLIFYING CONTENT ACCESS WITH KIRO

.<br>avgelij Englah | Cajansi jezini | Kanvada | Malaysiam | Marsiki | Panjala | Tamil | Tahayu | Sanakci. |

**Capture** 

And let Kibo read for you

#### **Access** 1 million+ books

Provided through our digital library partners

 $100<sup>2</sup>$ **SID** Select type of document  $\odot$ PDF  $\bigcirc$ **TXT**  $\circ$ EPUB  $\circ$ Daisy  $\circ$ Docx **OPEN E-BOOK LIBRARY READ FROM IMAGE NOTE TAKER** 

**Supports** 

**Multiple file formats** 

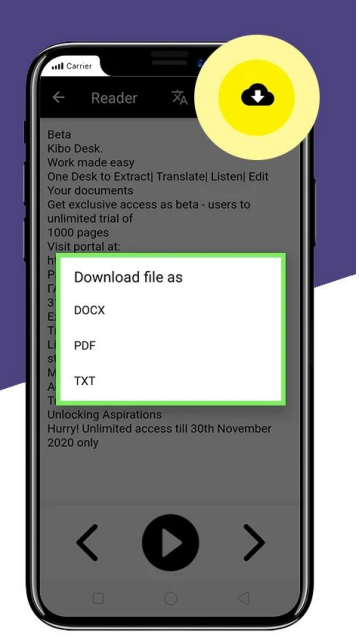

**Download Across various formats** 

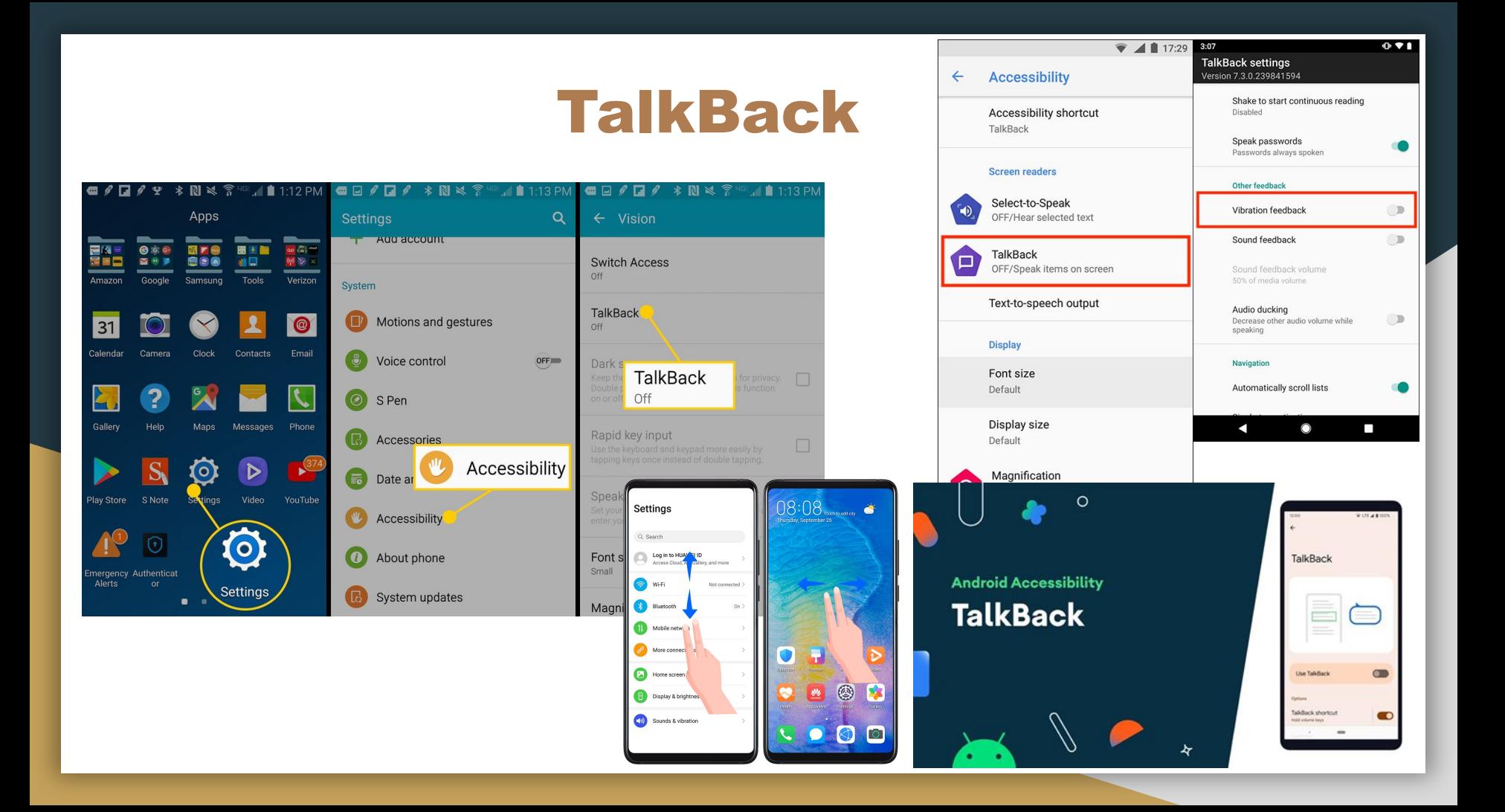

## Low Cost AT

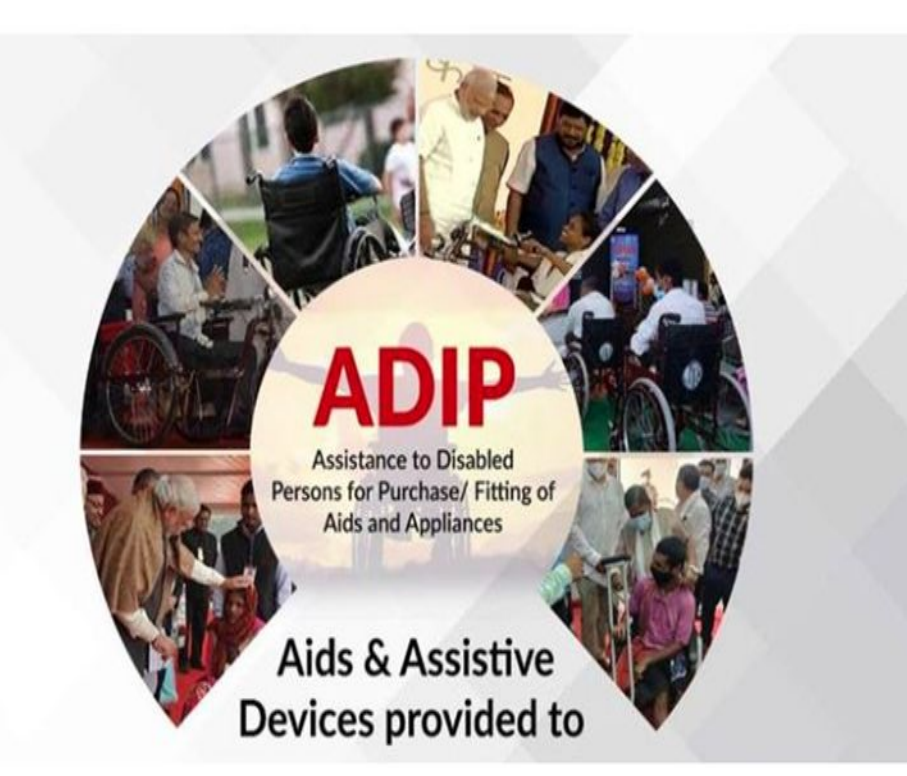

File No: Z-11017/58/2020-DD-1 Government of India Ministry of Social Justice & Empowerment Department of Empowerment of Persons with Disabilities Pt. Deendayal Antyodaya Bhavan, Lodi Road, New Delhi-110003 dated the 16th March, 2022

#### **OFFICE MEMORANDUM**

Sub: Inclusion of aids & assistive devices for distribution under ADIP Scheme in respect of disabilities included in the RPwD Act, 2016regarding.

## **Thanks!**

Contact:

**Som Krishan**

somayjnihhmumbai@gmail.com

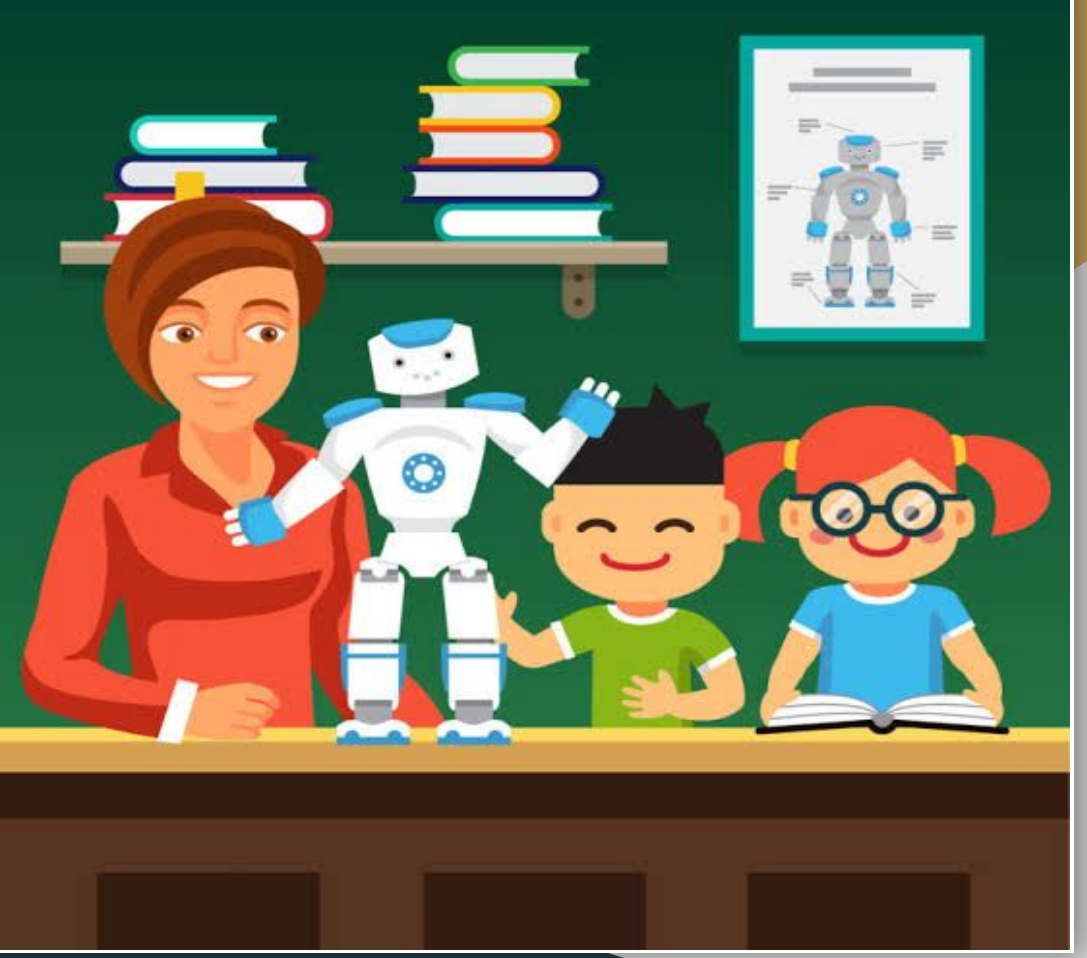